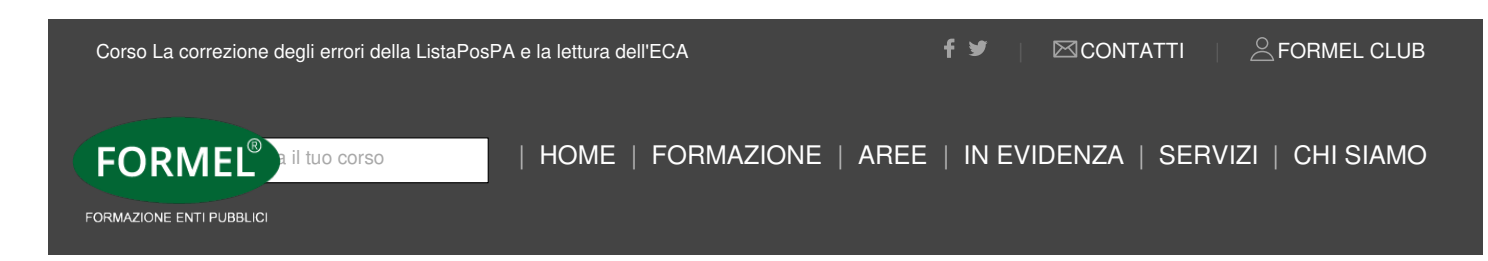

Aggiornato al messaggio INPS 2440 e 3400/2019

#### **Giornata di studio**

## **La correzione degli errori della ListaPosPA e la lettura dell'ECA**

### **EDIZIONI DISPONIBILI**

**DURATA (6 ORE) 9.00 - 13.00** / **14.00 - 16.00**

### **Destinatari**

- Resp.li e collaboratori degli uffici del Personale e Pensioni di amministrazioni pubbliche

## **Obiettivi & Programma**

La compilazione della DMA2 – ListaPosPA – Uniemens rappresenta un momento importante per la trasmissione delle informazioni giuridiche e contributive degli iscritti. L'adempimento amministrativo impatta direttamente sulle posizioni dei lavoratori e quindi sul loro futuro pensionistico e previdenziale. Con il messaggio 3400/2019, l'Inps ha esteso la funzionalità di Passweb anche per il TFS. A tal fine diventa necessario e indispensabile **conoscere e correggere gli errori derivanti dalle precedenti denunce** al fine di superare le criticità relative alla mancata alimentazione delle posizioni assicurative e alla squadratura degli estratti conti dell'amministrazione (eca mensili), al fine di erogare prestazioni pensionistiche e previdenziali corrette.

In fine sarà affrontata la problematica connessa alla prescrizione contributiva per gli iscritti alla Gestione Dipendenti Pubblici.

**Corso avanzato: La conoscenza delle nozioni di basi è indispensabile per poter prendere parte all'iniziativa**.

## **Argomenti**

• Cenni sulla circolare Inps del 7 agosto 2012 n. 105

• Il **flusso ordinario** e il **flusso a variazione** (*messaggio Inps 2791 del 05 luglio 2017*)

• La compilazione dei **quadri V1** (integrazione, denuncia ex novo, variazione e annullamento)

• La sostituzione delle denunce. L'annullamento d'ufficio

• I **conguagli contributivi**: il quadro V1 causale 7 con i relativi "codici motivo utilizzo"

• La denuncia dei periodi con retribuzione figurativa a carico dell'Inps

• I casi particolari (cessazioni senza ripresa in servizio, congedo straordinari biennale, ecc).

• La **lettura degli Eca** quadrati e squadrati. Verifiche da effettuare

• I riflessi della **ListaPosPA** sui termini di prescrizione dei contributi pensionistici dovuti alle Gestioni Dipendenti Pubblici, dopo il Decreto-legge 162/2019

**Codice Corso:** 2020C113/A

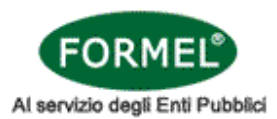

# **TITOLO DEL CORSO:** La correzione degli errori della ListaPosPA e la lettura dell'ECA

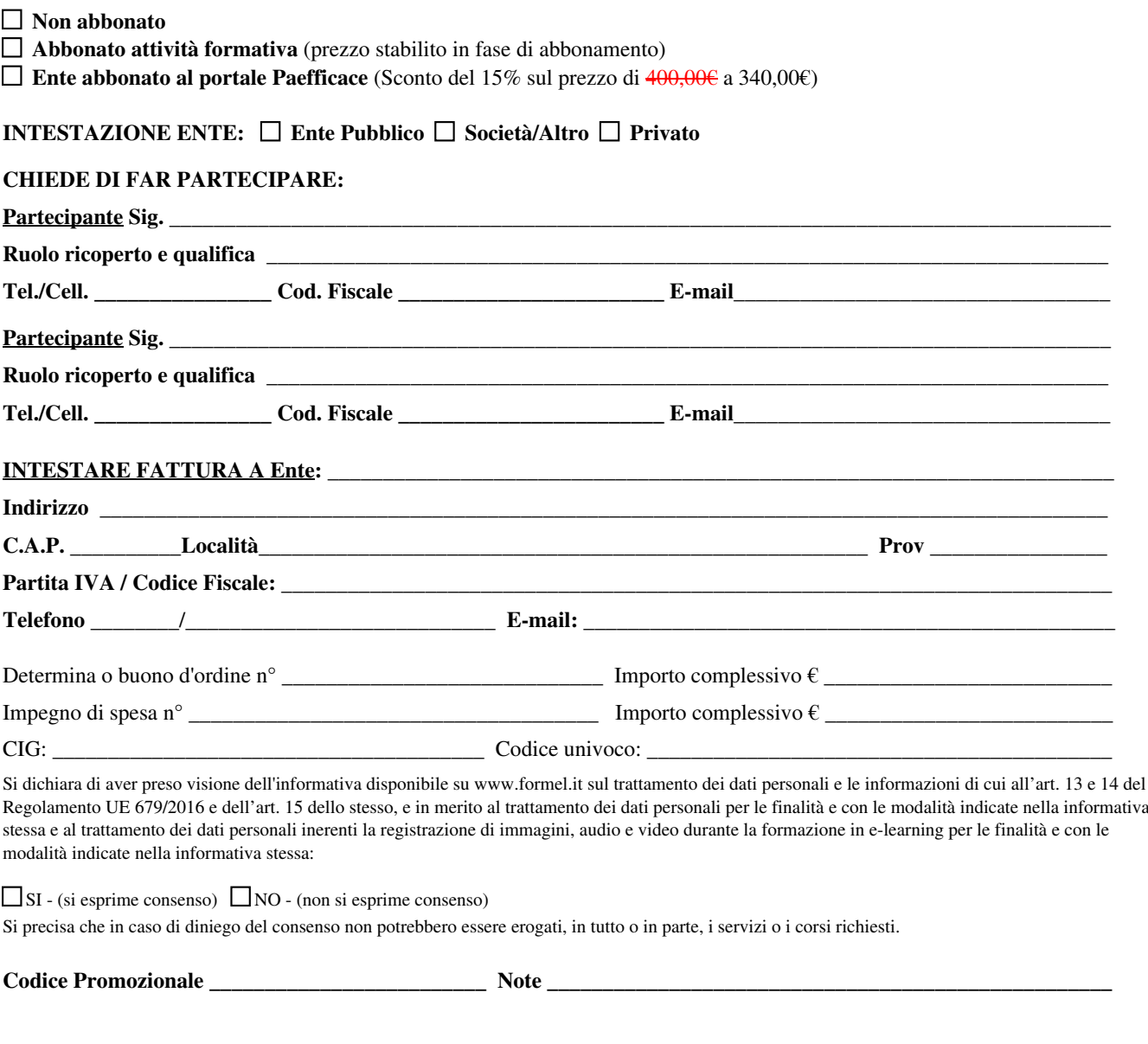

**Data** \_\_\_\_\_\_\_\_\_\_\_\_\_\_\_\_\_\_\_\_\_\_\_\_\_\_\_\_\_\_\_\_\_ **Firma e Timbro** \_\_\_\_\_\_\_\_\_\_\_\_\_\_\_\_\_\_\_\_\_\_\_\_\_\_\_\_\_\_\_\_\_\_\_\_\_\_\_\_\_